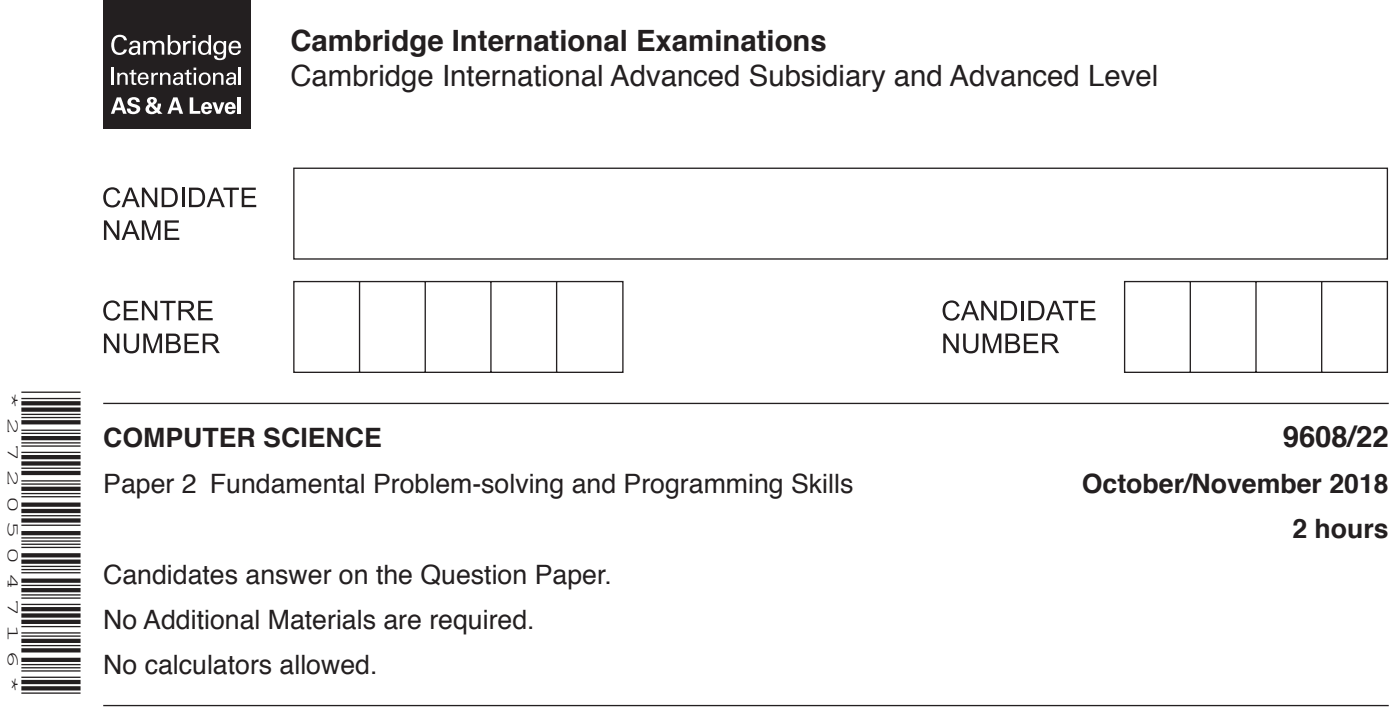

#### **READ THESE INSTRUCTIONS FIRST**

\*2720504716\*

Write your Centre number, candidate number and name in the spaces at the top of this page. Write in dark blue or black pen. You may use an HB pencil for any diagrams, graphs or rough working. Do not use staples, paper clips, glue or correction fluid. DO **NOT** WRITE IN ANY BARCODES.

Answer **all** questions. No marks will be awarded for using brand names of software packages or hardware.

At the end of the examination, fasten all your work securely together. The number of marks is given in brackets [ ] at the end of each question or part question.

The maximum number of marks is 75.

This document consists of **16** printed pages.

**Question 1 begins on the next page.**

Permission to reproduce items where third-party owned material protected by copyright is included has been sought and cleared where possible. Every reasonable effort has been made by the publisher (UCLES) to trace copyright holders, but if any items requiring clearance have unwittingly been included, the publisher will be pleased to make amends at the earliest possible opportunity.

To avoid the issue of disclosure of answer-related information to candidates, all copyright acknowledgements are reproduced online in the Cambridge International Examinations Copyright Acknowledgements Booklet. This is produced for each series of examinations and is freely available to download at www.cie.org.uk after the live examination series.

Cambridge International Examinations is part of the Cambridge Assessment Group. Cambridge Assessment is the brand name of University of Cambridge Local Examinations Syndicate (UCLES), which is itself a department of the University of Cambridge.

**1 (a)** The following table contains statements written in pseudocode.

Show the type of programming construct each statement represents.

Put a tick  $(\checkmark)$  in the appropriate column for each statement.

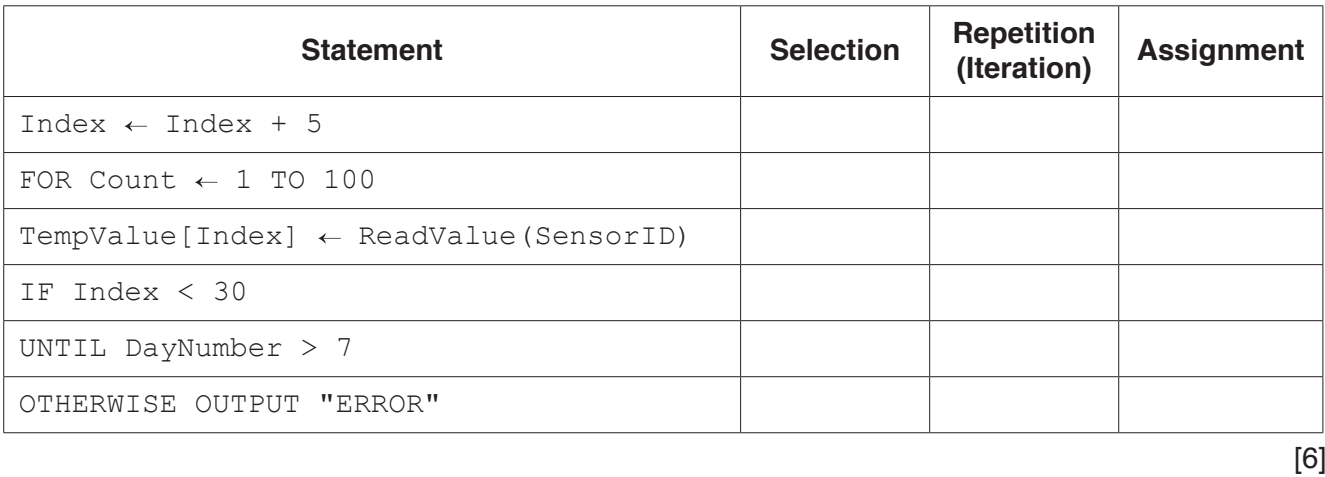

 **(b) (i)** The following table contains statements written in pseudocode.

Give the most appropriate data type for the variable used in each statement.

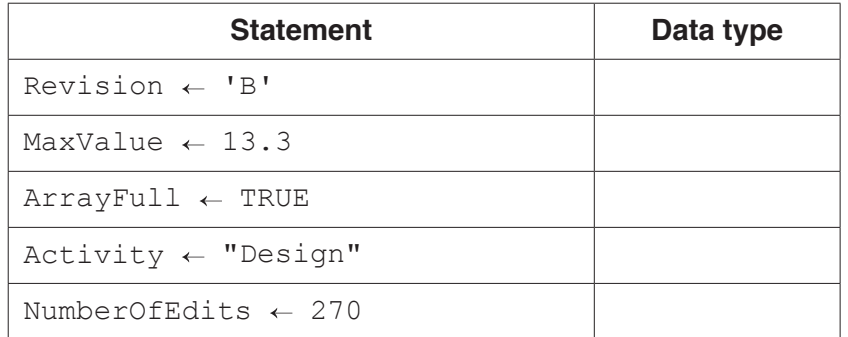

[5]

 **(ii)** The following table contains statements written in pseudocode.

Complete the table by evaluating each expression using the values from **part (b)(i)**. If any expression is invalid, write "ERROR" in the **Evaluates to** column.

For the built-in functions list, refer to the **Appendix** on page 16.

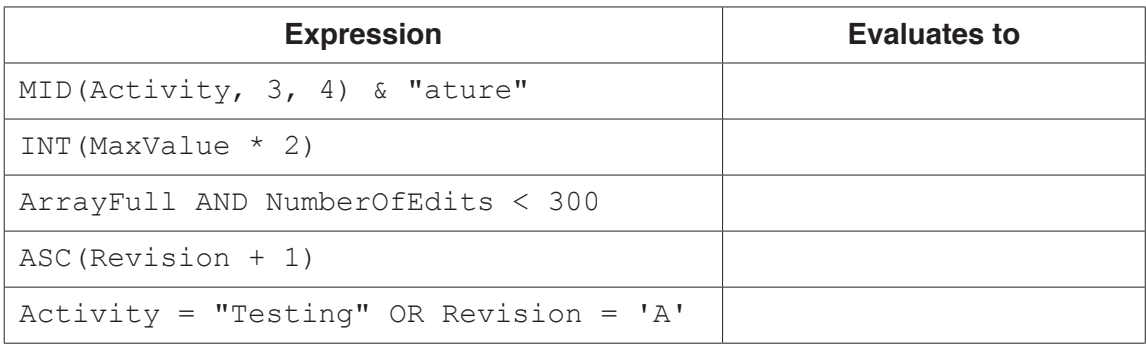

- **2** Shop customers have a discount card with a unique card number. Customers collect points each time they buy items. The number of points they collect depends on:
	- the total amount they spend
	- the number of points already collected.

The function CalcPoints() takes the card number and the total amount spent as parameters. It returns the number of new points collected. A flowchart for the function is shown.

The function uses the following variables and functions.

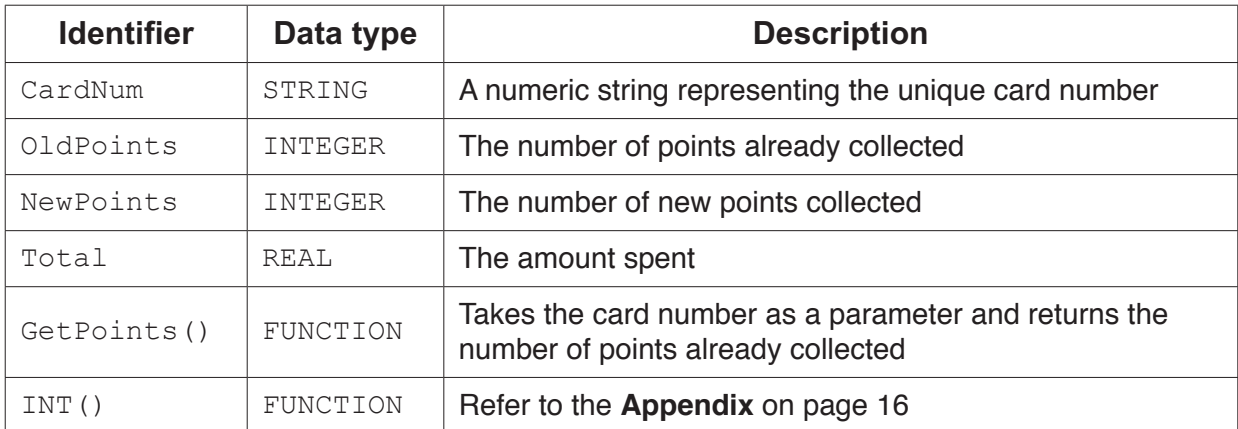

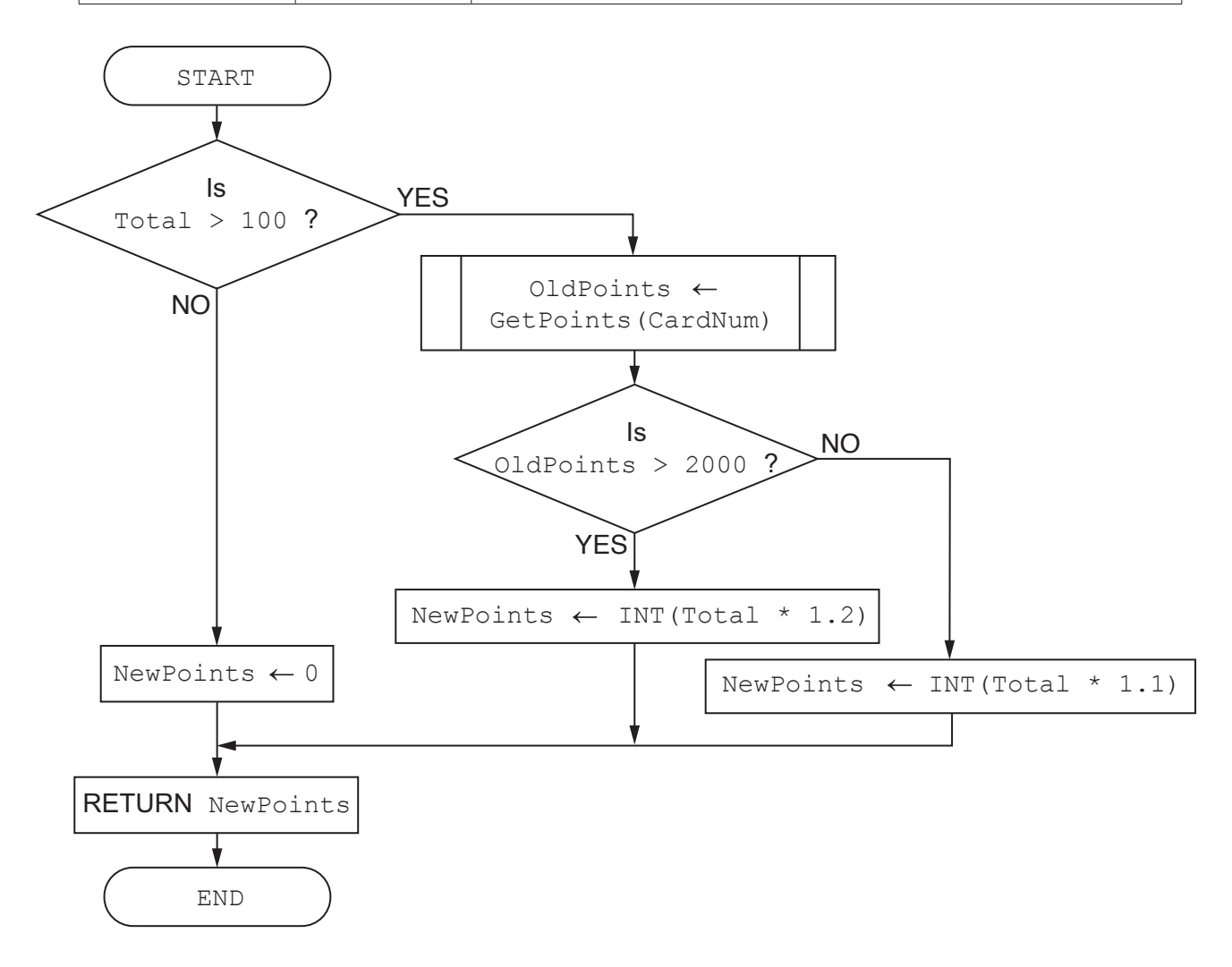

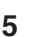

(a) (i) Write pseudocode for the CalcPoints () function.

Your solution should follow the flowchart as closely as possible.

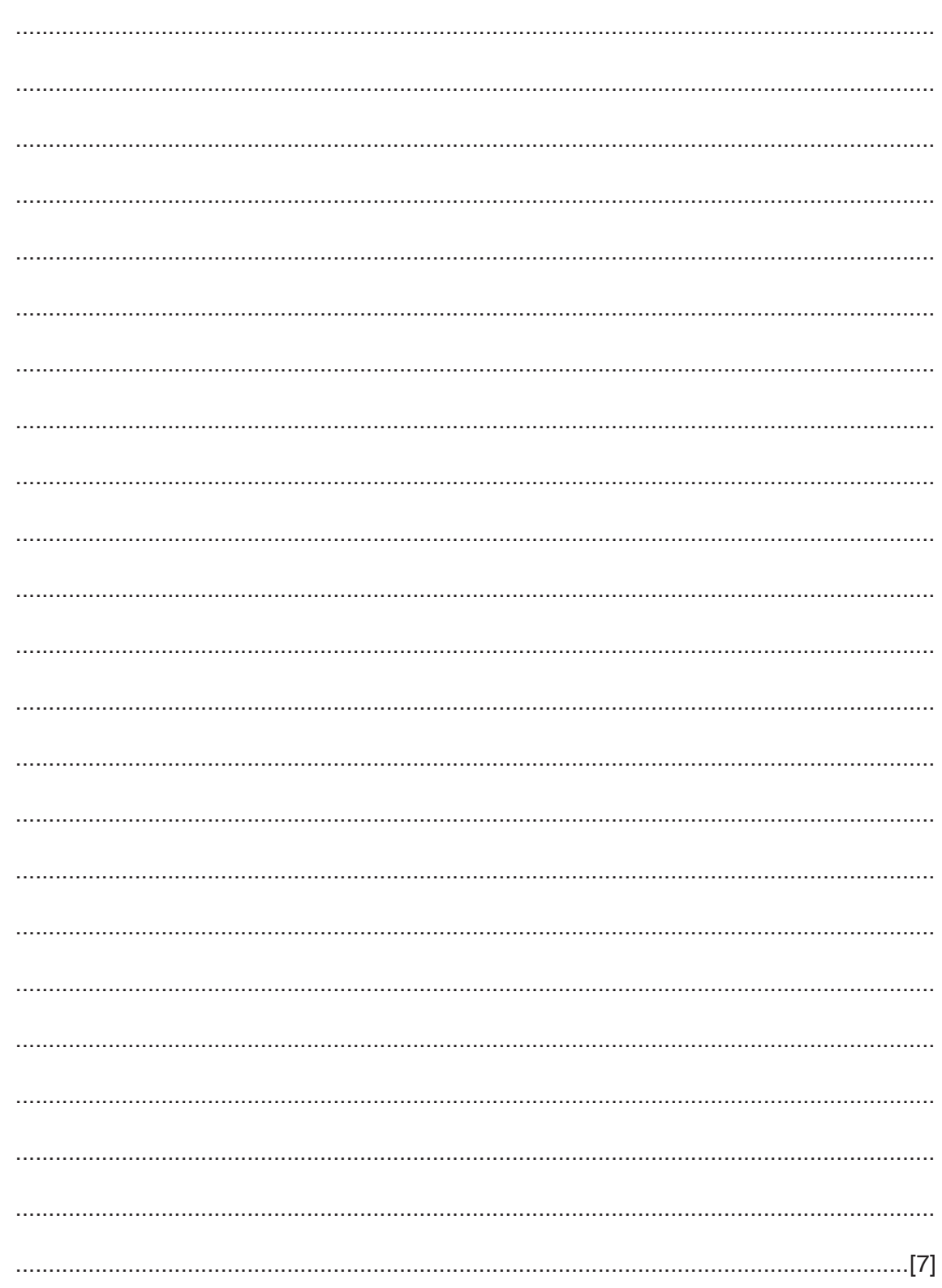

(ii) The value of the total amount spent is calculated by an Electronic Point Of Sale (EPOS) system. This system does not have the prices of all items. For these items, a valid total amount has to be entered manually.

A function, GetTotal (), prompts the user to input this value.

If the user enters a valid value greater than 0 and less than 10000, the function returns the value. The function prompts the user to re-enter the value each time the user enters an invalid value.

Write pseudocode to complete the GetTotal () function.

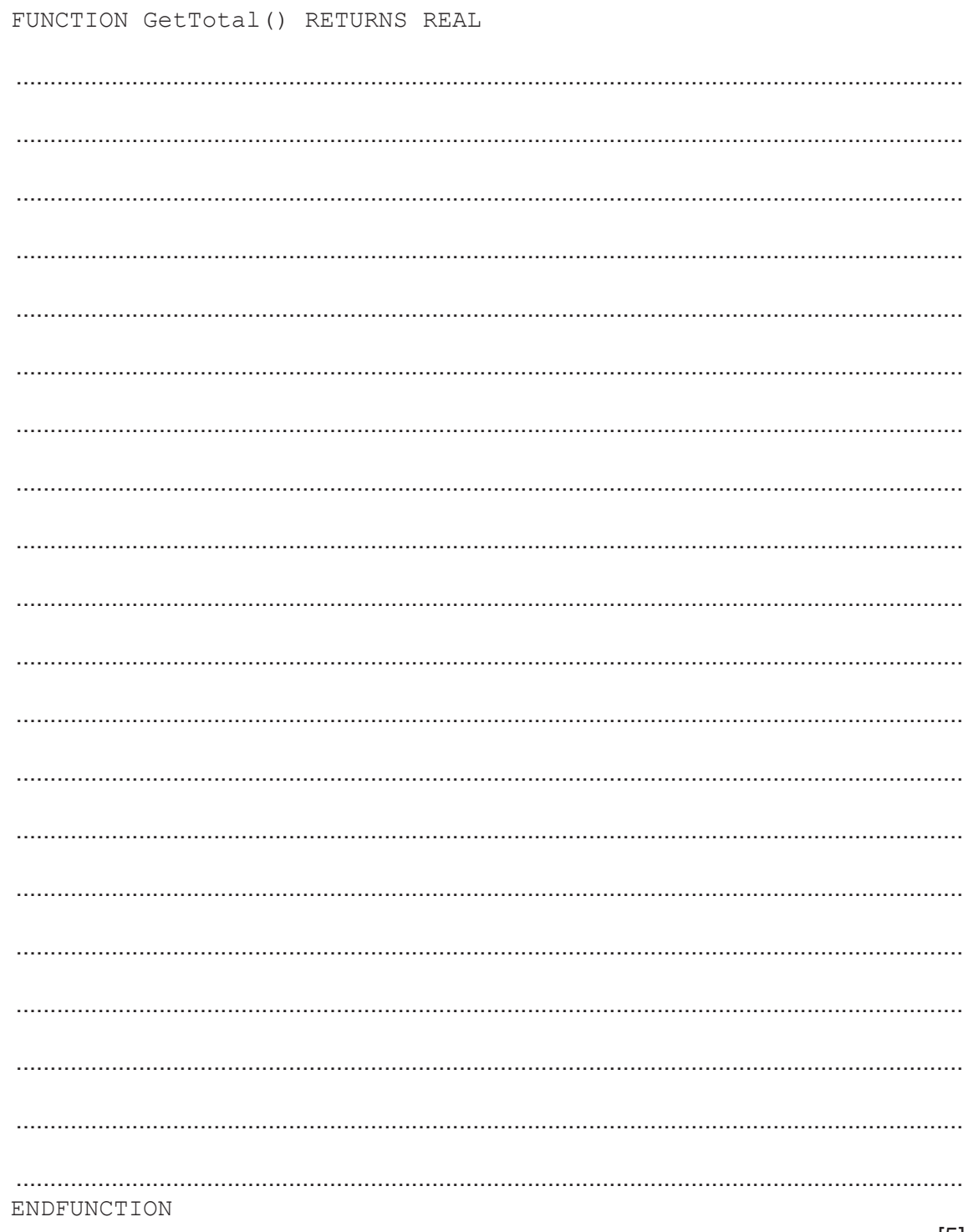

- (b) The function CalcPoints () is written in a high-level language. It has been checked and it does not contain any syntax or logic errors.
	- Name and describe one other type of error that the high-level language code could  $(i)$ contain.

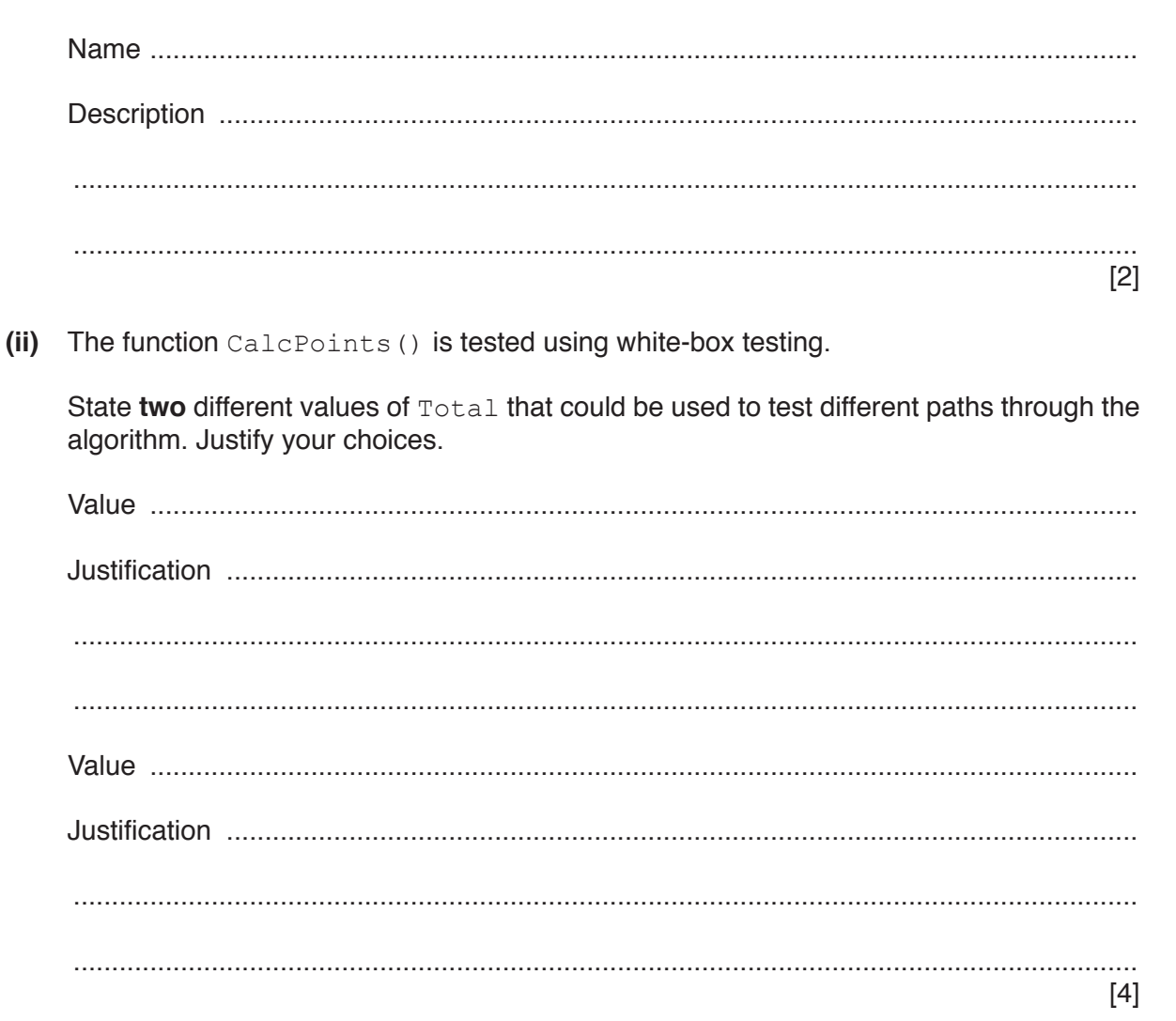

(a) Programming is sometimes referred to as a transferable skill. 3

You are asked to work on a program written in a language you are not familiar with.

Explain how transferable skills would help you work on the program.

(b) Stepwise refinement is often used in the development of an algorithm.

### Describe stepwise refinement.

(c) A program needs to search through 1000 elements of an unsorted array to find a given value.

The program will output:

- either the position in the array of the value  $\ddot{\phantom{0}}$
- or the message "Not Found"

Outline the steps the program needs to follow.

Do not write pseudocode or program code.

 **Question 4 begins on the next page.**

**9**

#### **4** Part of a program written in pseudocode is shown.

```
 010 DECLARE NextArrayElement : INTEGER
 … 
 100 FUNCTION ScanFile(SearchString: STRING) RETURNS INTEGER
101<br>102
102 DECLARE FileData : STRING<br>103 DECLARE FileLine : INTEGE
         DECLARE FileLine : INTEGER
 104
105 NextArrayElement \leftarrow 1<br>106 FileLine \leftarrow 1
106 FileLine \leftarrow 1<br>107 FileData \leftarrow R
         FileData \leftarrow ReadFileLine("DataFile.txt", FileLine)108<br>109
109 WHILE FileData <> ""<br>110 IF LEFT (FileData
110 IF LEFT(FileData, 7) = SearchString<br>111 THEN
111 THEN<br>112 Re
112 ResultArray[NextArrayElement] ← FileData<br>113 MextArravElement ← NextArravElement + 1
113 NextArrayElement \leftarrow NextArrayElement + 1<br>114 ENDIF
               ENDIF
115 FileLine \leftarrow FileLine + 1
116 FileData \leftarrow ReadFileLine("DataFile.txt", FileLine)<br>117 ENDWHILE
         ENDWHILE
118<br>119
119 CALL ScanCompleted()<br>120 RETURN FileLine
         RETURN FileLine
 121
 122 ENDFUNCTION
```
 **(a) (i)** Examine the pseudocode. Complete the following table.

**Answer**

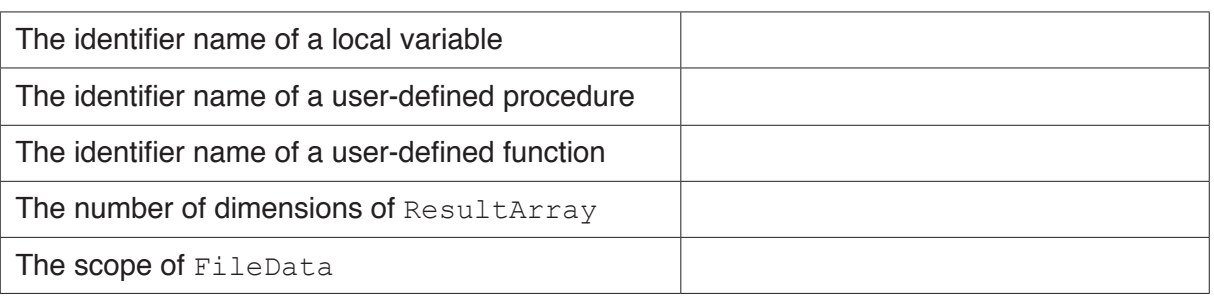

[5]

 **(ii)** Describe in detail the purpose of lines 109 to 117 in the ScanFile() function. Do **not** use pseudocode in your answer.

 ........................................................................................................................................... ........................................................................................................................................... ........................................................................................................................................... ........................................................................................................................................... ........................................................................................................................................... .......................................................................................................................................[4] (b) The function ScanFile () is to be amended so that the first 7 characters of FileData are not written to the array.

Write program code to implement this amended ScanFile () function.

Visual Basic and Pascal: You should include the declaration statements for variables. Python: You should show a comment statement for each variable used with its data type.

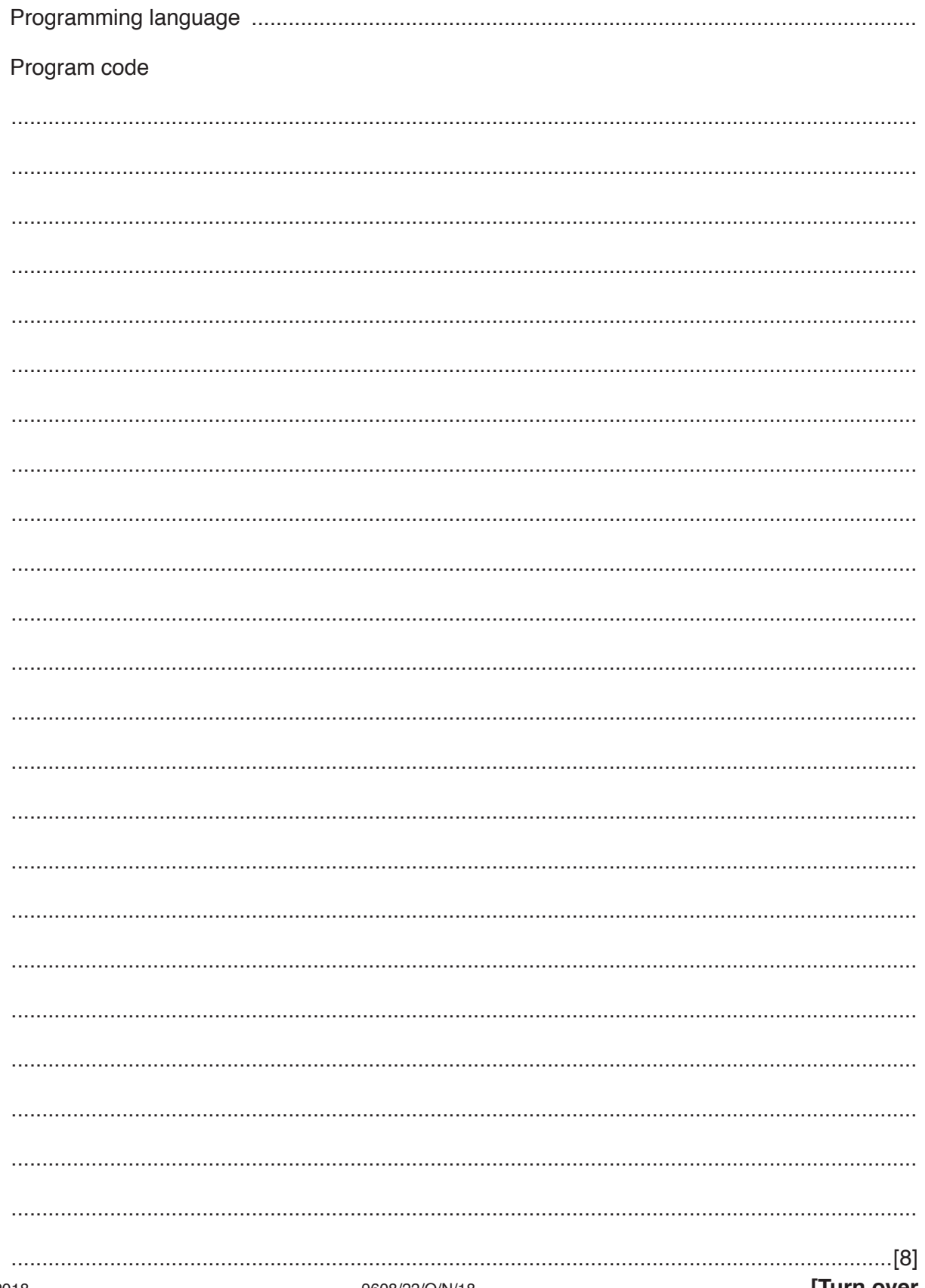

9608/22/O/N/18

## www.dynamicpapers.com

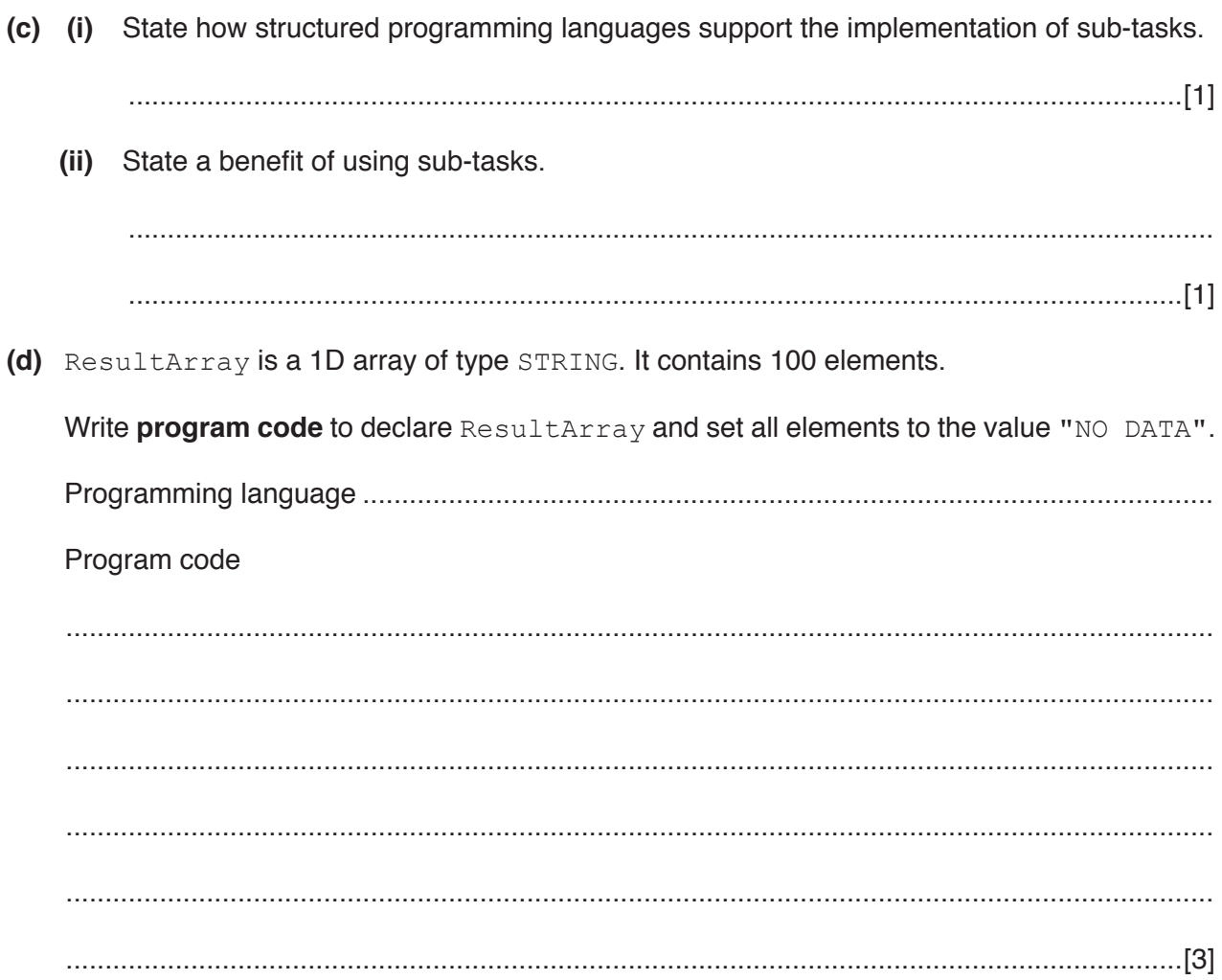

**Question 5 begins on the next page.**

**13**

- **5** The procedure LineNumber() will:
	- read data from a text file
	- modify each line by adding a line number, and the string (": ")
	- output each modified line.

For example, when the procedure reads  $MyFile.txt$ , the output is:

```
 10: <First line of MyFile.txt>
 15: <Second line of MyFile.txt>
 20: <Third line of MyFile.txt>
 … 
350: <Last line of MyFile.txt>
```
The procedure takes three parameters:

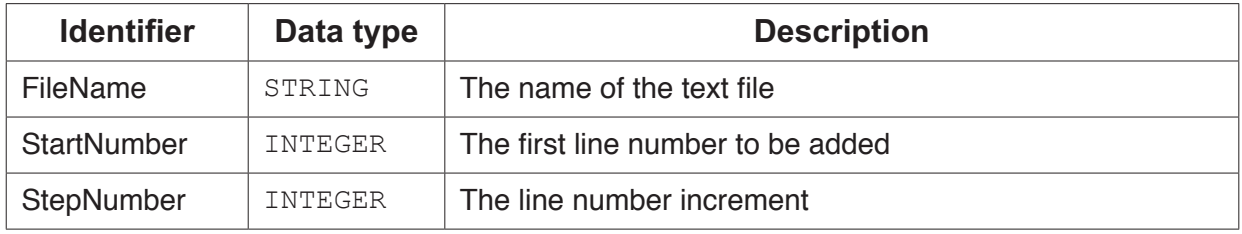

In this example, the procedure call would be:

```
 CALL LineNumber("MyFile.txt", 10, 5)
```
After every 20 lines, the program outputs a message asking whether the user wants to continue.

The program ends when the user enters an 'N' or the end of file is reached.

Write **pseudocode** for the LineNumber() procedure.

 .......................................................................................................................................................... .......................................................................................................................................................... .......................................................................................................................................................... .......................................................................................................................................................... .......................................................................................................................................................... .......................................................................................................................................................... .......................................................................................................................................................... .......................................................................................................................................................... .......................................................................................................................................................... ..........................................................................................................................................................

### www.dynamicpapers.com

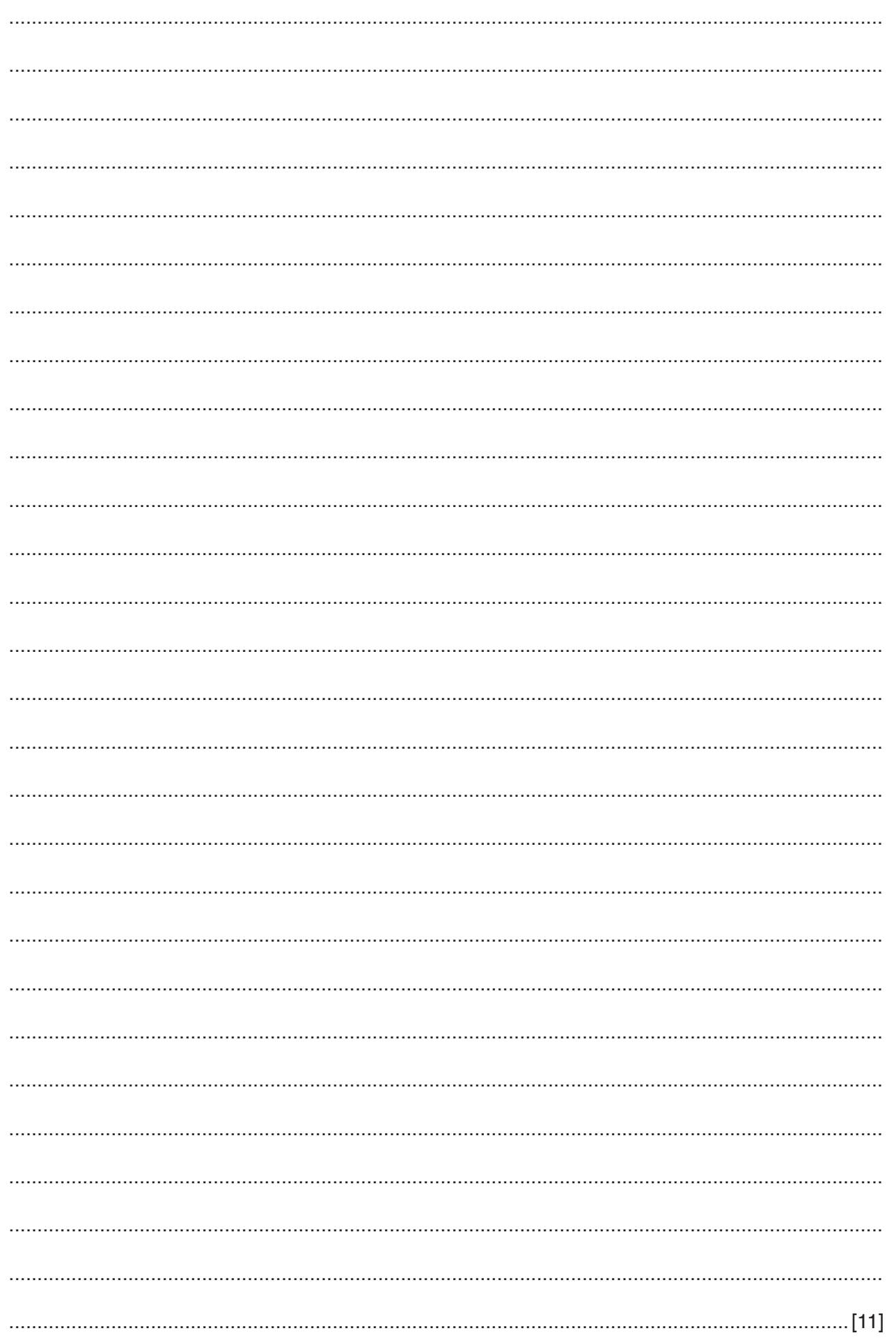

# **Appendix**

### **Built-in functions (pseudocode)**

Each function returns an error if the function call is not properly formed.

MID(ThisString : STRING, x : INTEGER, y : INTEGER) RETURNS STRING returns a string of length  $y$  starting at position  $x$  from ThisString

Example: MID("ABCDEFGH", 2, 3) returns string "BCD"

LENGTH(ThisString : STRING) RETURNS INTEGER returns the integer value representing the length of ThisString

Example: LENGTH("Happy Days") returns 10

LEFT(ThisString : STRING, x : INTEGER) RETURNS STRING returns leftmost x characters from ThisString

Example: LEFT("ABCDEFGH", 3) returns string "ABC"

RIGHT(ThisString: STRING, x : INTEGER) RETURNS STRING returns rightmost x characters from ThisString

Example: RIGHT("ABCDEFGH", 3) returns string "FGH"

NUM\_TO\_STRING(x : REAL) RETURNS STRING returns a string representation of a numeric value.

**Example: If x has the value 87.5 then NUM\_TO\_STRING(x) will return "87.5"** Note: This function will also work if  $x$  is of type integer.

INT(x : REAL) RETURNS INTEGER returns the integer part of  $x$ 

Example: INT(27.5415) returns 27

ASC(ThisChar : CHAR) RETURNS INTEGER returns the ASCII value of character ThisChar

Example: ASC('A') returns 65

### **Operators (pseudocode)**

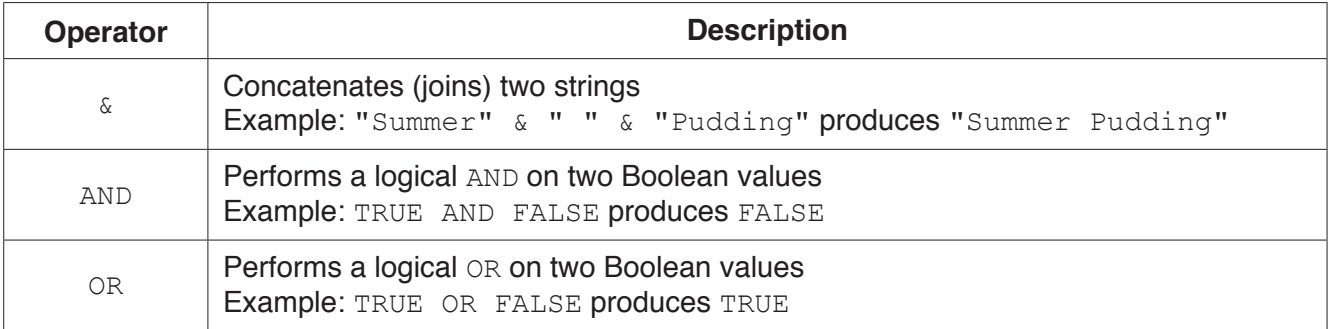